# **TYPO3.Neos - Bug # 30267**

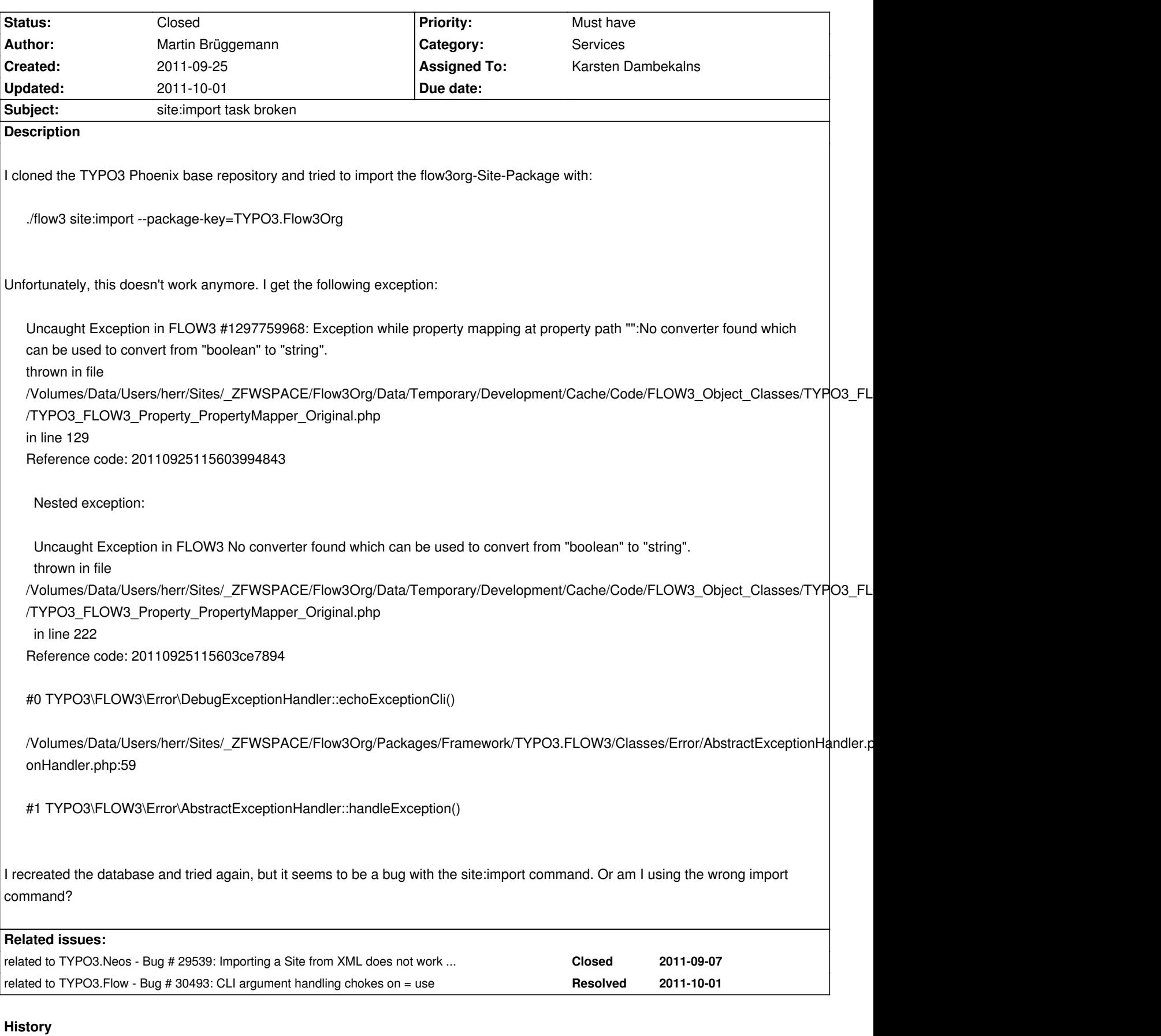

**#1 - 2011-09-27 20:16 - Martin Brüggemann**

Piping the Sites.xml directly to the import commands works:

### **#2 - 2011-09-28 09:53 - Karsten Dambekalns**

- *Status changed from New to Needs Feedback*
- *Assigned To set to Karsten Dambekalns*

Works for me in both ways of invocation. If this is an issue even after upgrading to the latest sources, please attach the log and the generated backtrace (see reference code) of the exception.

#### **#3 - 2011-09-28 10:10 - Karsten Dambekalns**

Could this somehow be related to #29539?

### **#4 - 2011-09-30 20:41 - Martin Brüggemann**

Hi Karsten, this seems to be a general FLOW3 command argument handling error. If I switch back from trunk to FLOW3 beta2 everything works fine again.

### **#5 - 2011-09-30 21:56 - Robert Lemke**

Martin Brüggemann wrote:

*Hi Karsten, this seems to be a general FLOW3 command argument handling error. If I switch back from trunk to FLOW3 beta2 everything works fine again.*

Weird, I cannot reproduce this with current master, import worked fine for me.

Can you update the exception message above? The line numbers don't match the Property Mapper as of now ...

### **#6 - 2011-09-30 22:37 - Martin Brüggemann**

Maybe I'm totally wrong. To avoid that, I restarted with fresh FLOW3 trunk again and again, but the error remains. I start a fresh FLOW3 project like this:

### **1) Cloned a brand new flow3 project with:**

git clone --recursive git://git.typo3.org/FLOW3/Distributions/Base.git Base

### **2) Tried to kickstart a package with:**

./flow3 kickstart:package --package-key=Katze.KatzenModule

resolves in this error:

Uncaught exception #1297759968 in line 299 of

/Volumes/Data/Users/herr/Sites/\_ZFWSPACE/FLOW3Doku/Data/Temporary/Development/Cache/Code/FLOW3\_Object\_Classes/TYPO3\_FLOW3\_MVC\_C W3\_MVC\_Controller\_Argument\_Original.php: Exception while property mapping at property path "":No converter found which can be used to convert from "boolean" to "string".

22 TYPO3\FLOW3\Property\PropertyMapper\_Original::convert(boolean, (string)string,

TYPO3\FLOW3\MVC\Controller\MvcPropertyMappingConfiguration)

21 TYPO3\FLOW3\MVC\Controller\Argument\_Original::setValue(boolean)

20 TYPO3\FLOW3\MVC\Controller\CommandController\_Original::mapRequestArgumentsToControllerArguments()

19 TYPO3\FLOW3\MVC\Controller\CommandController\_Original::processRequest(TYPO3\FLOW3\MVC\CLI\Request,

TYPO3\FLOW3\MVC\CLI\Response)

18 TYPO3\FLOW3\MVC\Dispatcher\_Original::dispatch(TYPO3\FLOW3\MVC\CLI\Request, TYPO3\FLOW3\MVC\CLI\Response)

17 TYPO3\FLOW3\MVC\Dispatcher::dispatch(TYPO3\FLOW3\MVC\CLI\Request, TYPO3\FLOW3\MVC\CLI\Response)

16 call\_user\_func\_array(array, array)

15 TYPO3\FLOW3\MVC\Dispatcher::FLOW3\_AOP\_Proxy\_invokeJoinPoint(TYPO3\FLOW3\AOP\JoinPoint)

14 TYPO3\FLOW3\AOP\Advice\AdviceChain\_Original::proceed(TYPO3\FLOW3\AOP\JoinPoint)

13 TYPO3\FLOW3\Security\Aspect\RequestDispatchingAspect\_Original::setAccessDeniedResponseHeader(TYPO3\FLOW3\AOP\JoinPoint)

12 TYPO3\FLOW3\AOP\Advice\AroundAdvice\_Original::invoke(TYPO3\FLOW3\AOP\JoinPoint)

11 TYPO3\FLOW3\AOP\Advice\AdviceChain\_Original::proceed(TYPO3\FLOW3\AOP\JoinPoint)

10

TYPO3\FLOW3\Security\Aspect\RequestDispatchingAspect\_Original::blockIllegalRequestsAndForwardToAuthenticationEntryPoints(TYPO3\FLOW3\AOP\Joint) LOW3\AOP\JoinPoint)

9 TYPO3\FLOW3\AOP\Advice\AroundAdvice\_Original::invoke(TYPO3\FLOW3\AOP\JoinPoint)

8 TYPO3\FLOW3\AOP\Advice\AdviceChain\_Original::proceed(TYPO3\FLOW3\AOP\JoinPoint)

7 TYPO3\FLOW3\Security\Aspect\RequestDispatchingAspect\_Original::initializeSecurity(TYPO3\FLOW3\AOP\JoinPoint)

6 TYPO3\FLOW3\AOP\Advice\AroundAdvice\_Original::invoke(TYPO3\FLOW3\AOP\JoinPoint)

5 TYPO3\FLOW3\AOP\Advice\AdviceChain\_Original::proceed(TYPO3\FLOW3\AOP\JoinPoint)

4 TYPO3\FLOW3\MVC\Dispatcher::dispatch(TYPO3\FLOW3\MVC\CLI\Request, TYPO3\FLOW3\MVC\CLI\Response)

3 TYPO3\FLOW3\Core\Bootstrap::handleCommandLineRequest()

2 TYPO3\FLOW3\Core\Bootstrap::run()

1 require((/Volumes/Data/Users/herr/Sites/\_ZFWSPACE/FLOW3Doku/Packages/Framework/TYPO3.FLOW3/Scripts/flow3.php)/Volumes/Data/Users/herr/Sit sers/herr/Sites/\_ZFWSPACE/FLOW3Doku/Packages/Framework/TYPO3.FLOW3/Scripts/flow3.php)

## **3) If I start the help command for the package:kickstart with:**

./flow3 help kickstart:package

it says:

ARGUMENTS:

--package-key The package key, for example "MyCompany.MyPackageName"

# **4) If I try to set the argument without the explicit notation (--package-key) like the following it works:**

./flow3 help kickstart:package Katze.KatzenModule

So, is it just wrong to use the --packge-key notation? Maybe the help method just should be updated?

#### **#7 - 2011-09-30 22:43 - Christian Müller**

just leave the = out!

./flow3 kickstart:package --package-key Katze.KatzenModule

nice one btw :)

#### **#8 - 2011-09-30 22:48 - Martin Brüggemann**

YEEEEEEEEEEESSS!!! Thanks Christian! That's it! Don't know why I thought there has to bee a "=" divider between key and value.

### **#9 - 2011-10-01 00:00 - Karsten Dambekalns**

*- Status changed from Needs Feedback to Closed*

Martin Brüggemann wrote:

*Don't know why I thought there has to bee a "=" divider between key and value.*

Well, on Unix-like systems both ways usually work. Either way, the use of = should not result in the exception it results in.

I'll close this one and open a new issue.